# **Universiti Teknologi MARA**

# **3D Modelling of An Animated Caricature**

NurAthirah Hanim Bt Mohd Arif

Thesis submitted in fulfilment of the requirements for Bachelor of Computer Science (Hons.) Multimedia Computing Faculty of Computer Science and Mathematics

JULY 2017

#### ACKNOWLEDGEMENT

In the name of Allah, the Most Gracious and Most Merciful Alhamdulilah all praises to Allah for His blessings and His strength in completing this 6-credit hour research.

My deep gratitude goes to Dr. Fakhrul Hazman of the Faculty Science Computer and Mathematics for his kindness, mentorship, and his supervision in this production of this project. Within four months of struggling doing this project, I would like to thank him for his patience, assistance and his extra effort for helping me doing this project and writing this research.

Besides my supervisor, I would like to express my sincere gratitude to my advisor Dr. Marina Ismail from Faculty Science Computer and Mathematics who was also involved in this project. Without her guideline and massive support, this project wouldn't be completed in time. Also, to my examiner Prof Dr. Nursuriati Jamil for her time and encouragement to widen my research from various perspectives.

Special thanks to my family and friends especially my beloved parents

for their massive support, endless love and friendly advice during

this project work.

Last but not least, I would like to thank my friends from CS253 for the sleepless nights we were working together before deadlines, and for all the fun we have had in the last three years. Their help and support are really meant to me.

### **ABSTRACT**

3D animation becomes increasingly popular as its demand grows in many fields like entertainment industry. To fulfil this demand, motion capture technology gains strength, creating a new generation of professionals and related jobs. This project aims to develop and design a system that perform motion tracking and caricaturing system. Basically, for a motion capture system implementation the resources required consist of a number of synchronized cameras, an image acquisition system, a capturing area, and an actor suit with markers. In this project, the implementation involves setting up a human model and recording a video of human walking movement. The locations of the markers on the suit are designed and placed at the joint of human's leg. Marker detection involves tracking 4 passive markers in the video. However, to detect the marker from two different angle which is from front and side view is quite challenging. With the help of Logitech CI70 webcam model, the 3D reconstruction of markers (translational data) is achieved by capture the marker from the side view and front view. The simulation process starts with creating the character by using Blender software. Other important techniques used to improve consistency in the motion data are volumetric reconstruction, inverse kinematics, and inverse dynamics. This research is related to editing and manipulation of motion data.

### TABLE OF CONTENTS

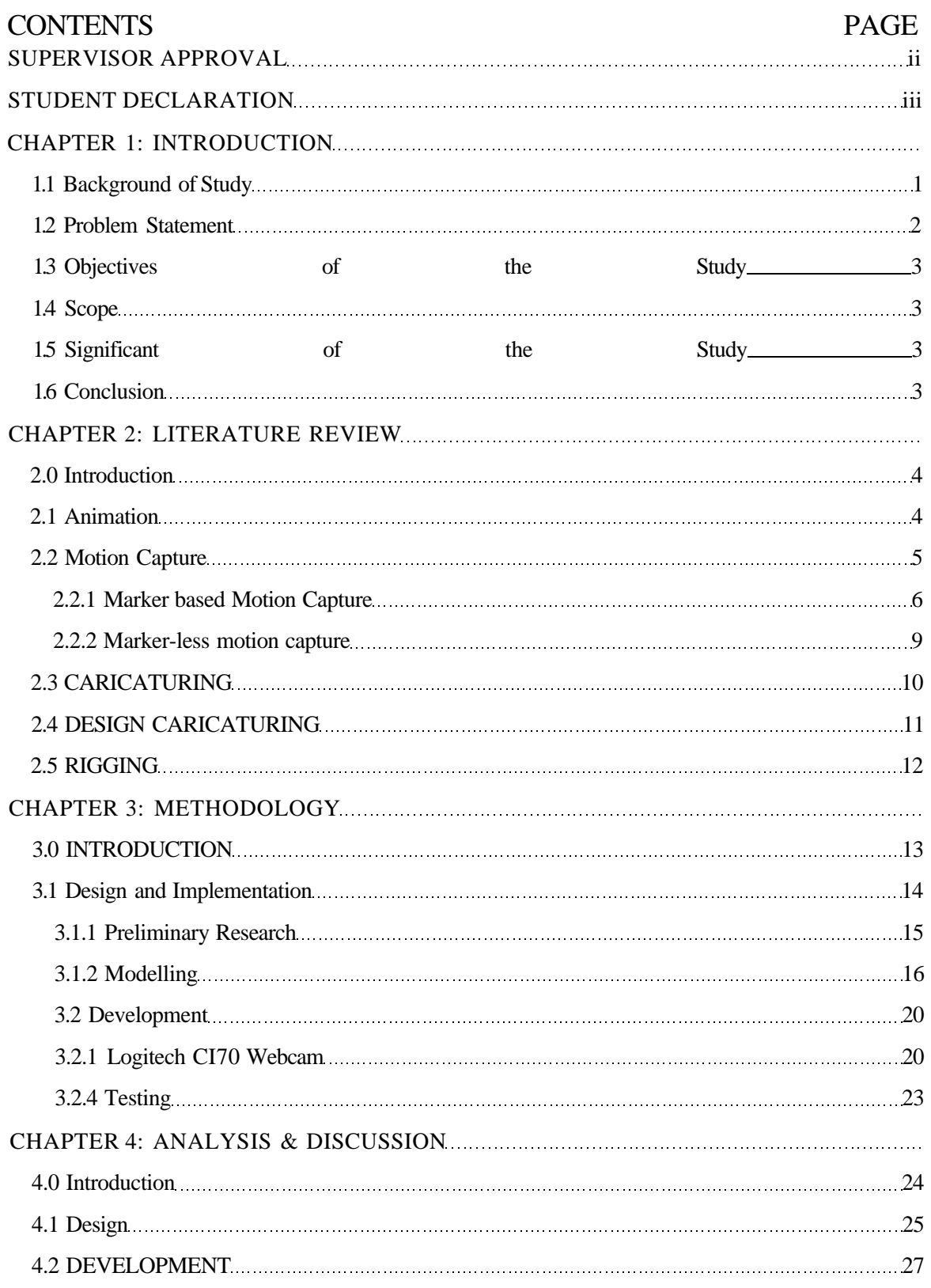

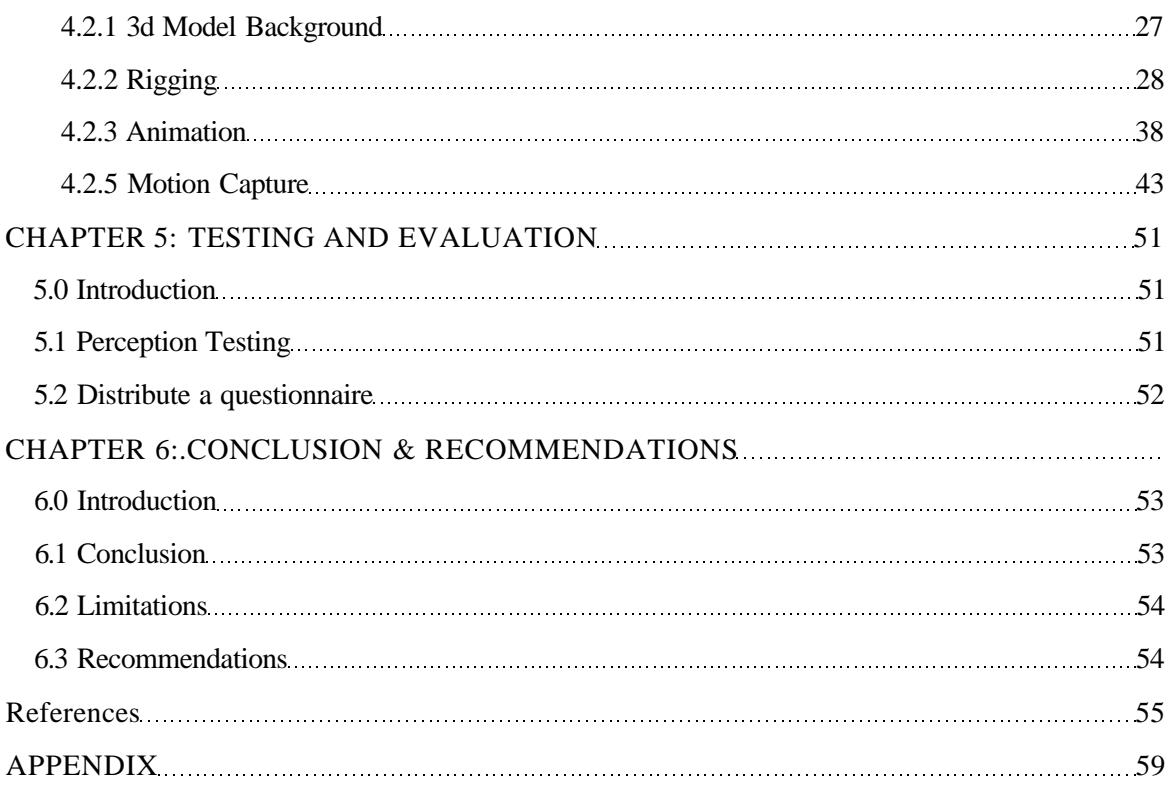